## **FILTROS DIGITAIS POR TRANSFORMADAS DE FOURIER APLICADOS EM ELETROQUÍMICA**

## **Ricardo Nantes Liang, Wagner Diego Gonçalves e Marccus Victor Almeida Martins**

Centro de Ciências Naturais e Humanas, Universidade Federal do ABC, Rua Santa Adélia, 166, 09210-170 Santo André – SP, Brasil **Frank Nelson Crespilho\***

Instituto de Química de São Carlos, Universidade de São Paulo, CP 780, 13560-970 São Carlos – SP, Brasil

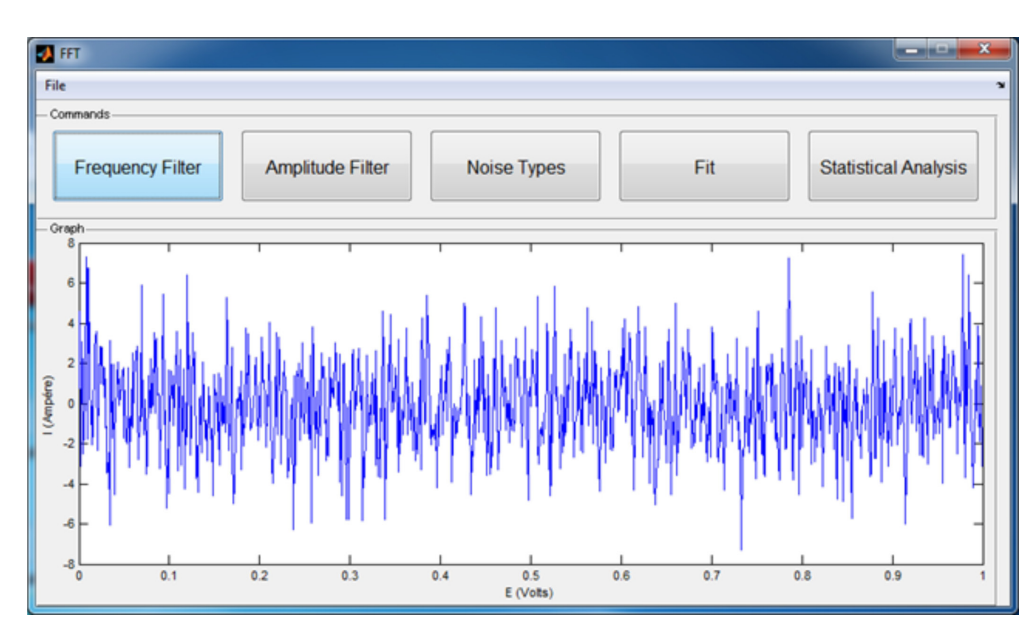

*Figura 1S. Interface principal do software desenvolvido no Grupo de Materiais e Métodos Avançados da UFABC (GMAv). Os filtros desenvolvidos são acessíveis pelos botões Frequency Filter e Amplitude Filter. Abertura e fechamento de arquivos feitos pelo menu File. Apresenta-se no gráfico da interface uma amostra de sinal*

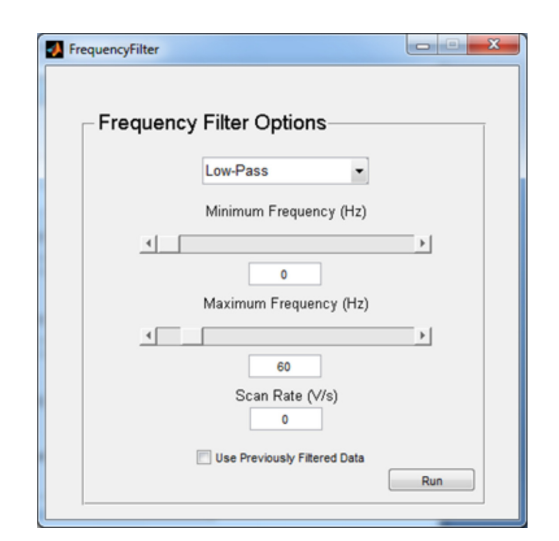

*Figura 2S. Interface do filtro por frequências. A escolha entre os diferentes tipos de filtragem se dá pela escolha de um através do menu apresentado e o preenchimento do parâmetro necessário, a(s) frequência(s) de corte*

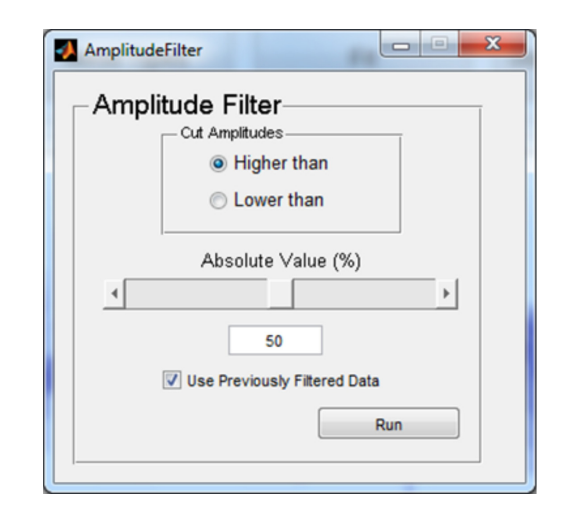

*Figura 3S. Interface do filtro por amplitudes, com apenas opções para se cortar amplitudes acima ou abaixo do valor de entrada, como mostrado*

\*e-mail: frankcrespilho@iqsc.usp.br

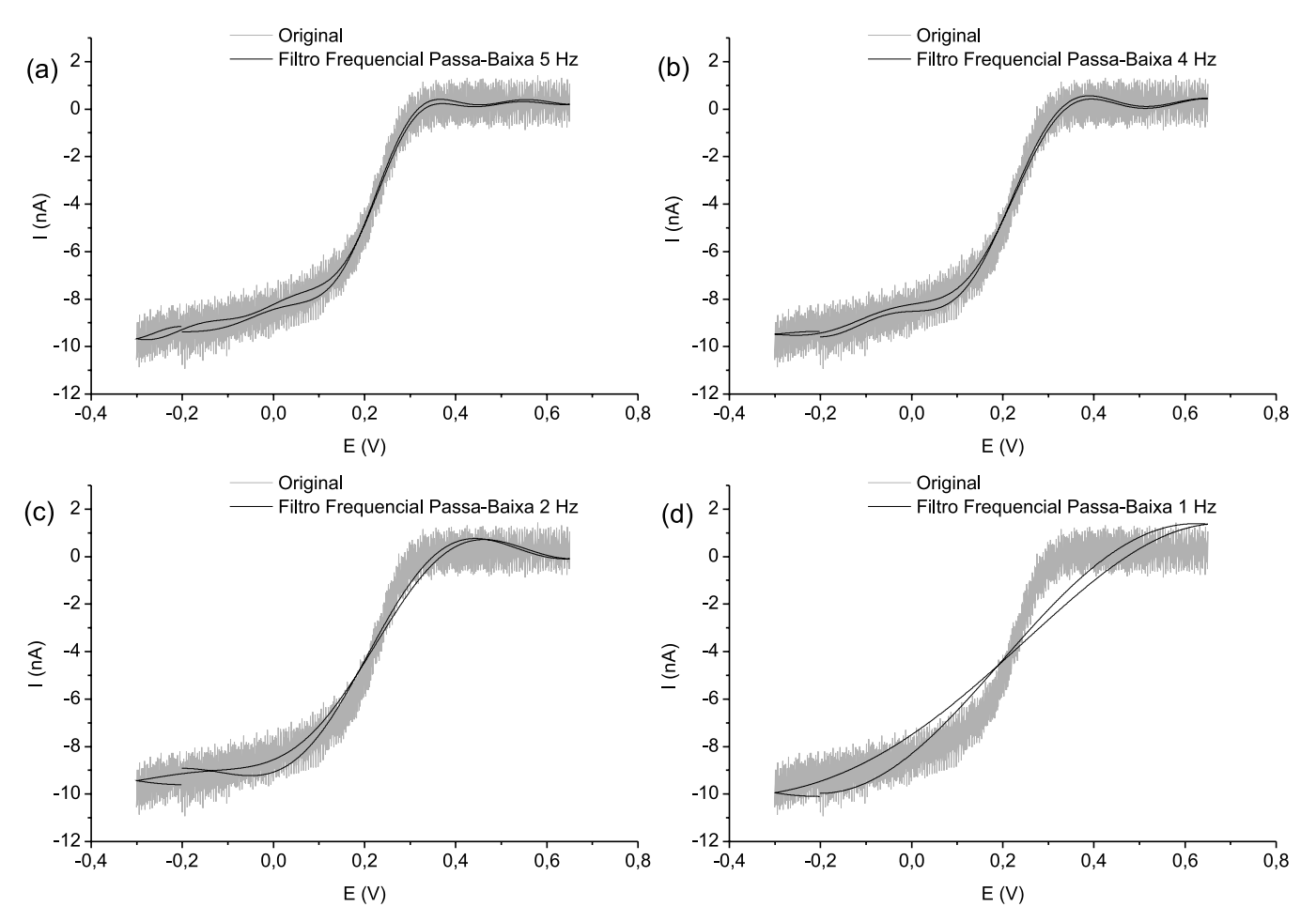

*Figura 4S. Resultados dos cortes feitos utilizando-se o filtro por frequências no modo passa-baixa nas frequências (a) 5 Hz, (b) 4 Hz, (c) 2 Hz e (d) 1 Hz, respectivamente*